## **ROZDZIAŁ V**

### **Warstwa wierzchnia. Chropowatość i falistość powierzchni**

#### **1. Określenia podstawowe**

Każdy rodzaj obróbki skrawaniem pozostawia charakterystyczne ślady na powierzchni obrabianej. Ślady te, związane najbardziej z rodzajem obrabiarki, narzędzia oraz obrotami i posuwem, to chropowatość powierzchni. W przeciwieństwie do błędów kształtu powierzchni obrabianych, chropowatość jest parametrem z góry zadanym i przewidywalnym. Dobór odpowiednich, w/w parametrów skutkuje otrzymaniem oczekiwanej chropowatości. Norma PN-87/M-04250 "Warstwa wierzchnia. Terminologia" definiuje podstawowe pojęcia związane z powierzchnią obrabianą:

"Warstwa wierzchnia – zewnętrzna warstwa materiału ograniczona rzeczywistą powierzchnią przedmiotu, obejmująca te powierzchnie oraz część materiału w głąb od powierzchni rzeczywistej, która wykazuje zmienione cechy fizyczne i niekiedy chemiczne w stosunku do cech materiału rdzenia.

Rdzeń materiału – część materiału przedmiotu usytuowana pod warstwą wierzchnią.

Struktura warstwy wierzchniej – układ elementów powierzchni rzeczywistej przedmiotu i elementów budowy wewnętrznej warstwy wierzchniej przedmiotu.

Charakterystyka ogólna warstwy wierzchniej – graficzne przedstawienie podstawowych cech warstwy wierzchniej wg ustalonego sposobu.

Do właściwości objętych charakterystyką ogólną zalicza się cechy wymierne: chropowatość powierzchni, nośność powierzchni, twardość warstwy wierzchniej, naprężenia własne w strefach warstwy wierzchniej oraz cechy, które mogą być podane w sposób opisowy: obraz powierzchni rzeczywistej w powiększeniu makroskopowym, obraz zgładu (lub przełomu) warstwy wierzchniej, w powiększeniu makroskopowym (do1500 razy)."

Z metrologicznego punktu widzenia najważniejszymi składnikami warstwy wierzchniej jest chropowatość i falistość. Falistość jest błędem obróbczym, bardzo niepożadanym w eksploatacji cześci maszyn. Różnica między chropowatością a falistością określana jest najczęściej przez stosunek wysokości nierówności R do wzajemnej odległości najbliższych wzniesień S, wg rys. 1. Chropowatość, poz. 1. ma ten stosunek mały, rzędu 1/10 w zależności od sposobu obróbki, a falistość, poz. 2. od 1/40 do 1/1000, co obrazuje rys. 1. Nierówności o stosunku większym niż 1/1000 kwalifikuje się jako błędy kształtu. Natomiast nieciągłości materiału, poz. 3. o stosunku mniejszym niż 1/10 są najczęściej skazami materiałowymi, jak pęknięcia, rysy itp.

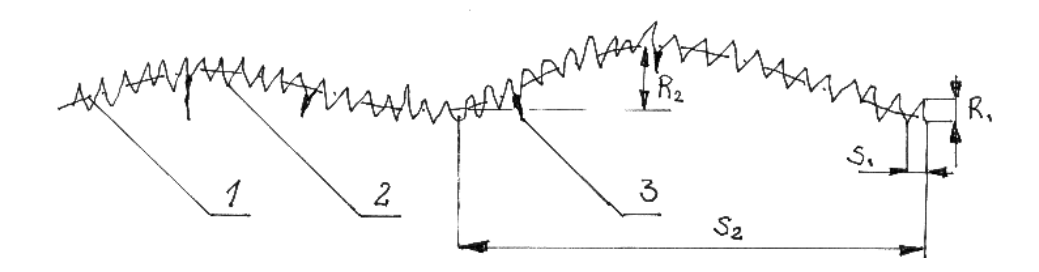

Rys. 1. Chropowatość – 1, falistość – 2, skazy – 3.

Zagadnienie falistości będzie omówione w dalszej kolejności.

#### **2. Chropowatość powierzchni**

Chropowatość opisuje norma PN-87/M-04251 "Struktura geometryczna powierzchni. Chropowatość powierzchni. Wartości liczbowe parametrów". Norma podaje sposoby liczbowej oceny chropowatości. Służą temu parametry podstawowe, do których należą:

- a) średnie arytmetyczne odchylenie profilu chropowatości Ra,
- b) wysokość chropowatości wg 10 punktów Rz,
- c) maksymalna wysokość chropowatości Rm,
- d) średni odstęp chropowatości Sm,
- e) średni odstęp miejscowych wzniesień profilu chropowatości S,
- f) współczynnik długości nośnej profilu chropowatości itp.

Parametr Ra jest uprzywilejowanym. Tak jest w Polsce. Jednak w innych krajach może być inaczej, np. w Niemczech preferowany jest parametr Rz. Z tego powodu na dokumentacji należy zaznaczać, jakim parametrem się posługujemy, z tego względu, że różnica jest istotna, o czym świadczy tabela 1.

Wg normy PN-EN ISO 4287 "Specyfikacje geometrii wyrobów. Struktura geometryczna powierzchni: metoda profilowa. Terminy, definicje i parametry struktury geometrycznej powierzchni" parametr Ra jest definiowany jako "średnia arytmetyczna bezwzględnych wartości rzędnych  $Z(x)$  wewnątrz odcinka elementarnego".

$$
P_a, R_a, W_a = \frac{1}{l} \int_0^l |Z(x)| dx,
$$

gdzie:

*l* – długość odcinka elementarnego,

Z – wysokość elementów profilu.

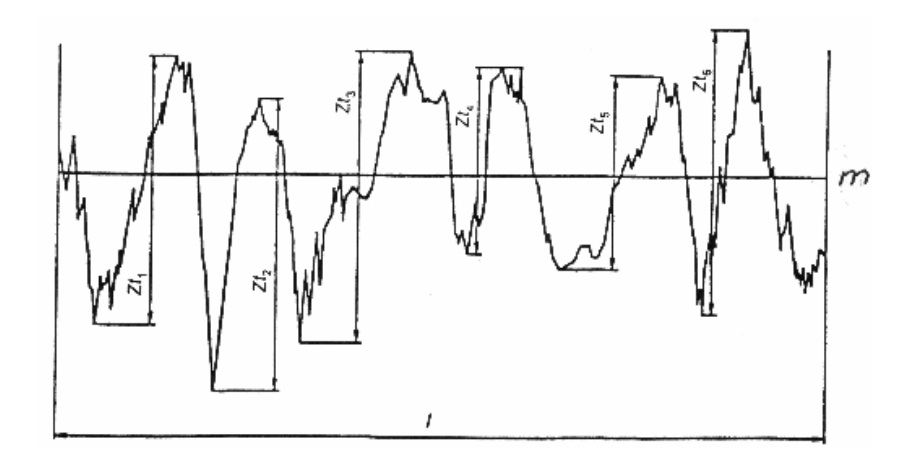

Rys. 2. Wysokość elementu profilu chropowatości

Rysunek 2 przedstawia dane graficzne do interpretacji geometrycznej parametru Ra, gdzie linia m jest linią średnią zaobserwowanego profilu w granicach odcinka elementarnego *l*, czyli odcinka pomiarowego. Linia średnia m ma tą ważną cechę, że dzieli profil chropowatości w ten sposób, aby suma kwadratów odległości punktów zarysu chropowatości miała wartość najmniejszą.

W uproszczeniu parametr Ra ma wartość:

$$
R_a \approx \frac{1}{n} \sum_{i=1}^n |Z_{ti}|
$$

Parametr R<sub>a</sub> stanowi w praktyce odległość między dwiema równoległym liniami ograniczającymi pole powierzchni obszarów profilu wypełnionych materiałem i leżących powyżej linii średniej m oraz obszarów profilu bez materiału leżących poniżej linii średniej – wg rys. 3. Jak widać, jest to wysokość przestrzeni wokół linii średniej m powstałej po "zrównaniu" wzniesień i dolin. Parametr R<sub>a</sub>, podawany w mikrometrach [µm] lepiej oddaje wielkość chropowatości na większych powierzchniach, gdyż eliminuje wpływ pojedynczych, nieregularnych wzniesień lub wgłębień. Jest też najczęściej stosowany w technice.

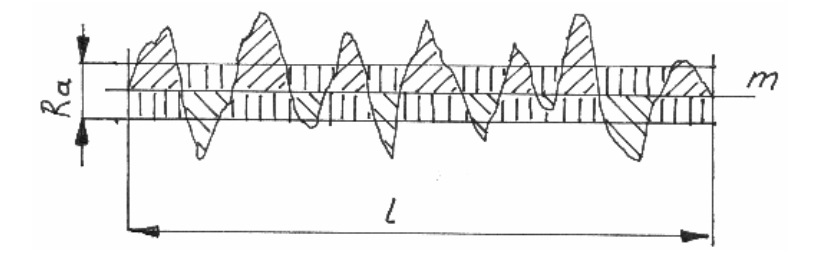

Rys. 3. Interpretacja graficzna parametru Ra

Parametr Rz jest łatwiejszy w interpretacji. Jest to średnia z różnicy pięciu największych wysokości i najniżej położonych wgłębień na długości odcinka elementarnego  $l - wg$  rys. 4. W związku z tym, parametr Rz bywa też nazywany "wysokością chropowatości wg 10 punktów".

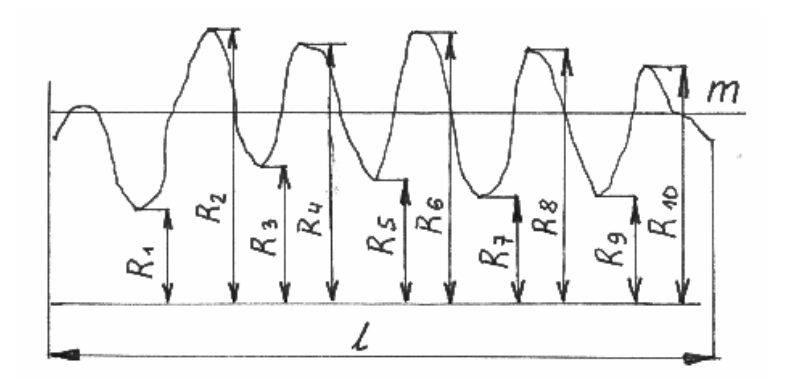

Rys. 4. Interpretacja graficzna parametru Rz

Parametr Rz oblicza się ze wzoru:

$$
R_{Z} = \frac{(R_{2} + R_{4} + ... + R_{10}) - (R_{1} + R_{2} + ... + R_{5})}{5}
$$

Jak widać, linia odniesienia, która jest bazą pomiarową, może być położona w dowolnym miejscu względem badanej chropowatości. Warunkiem koniecznym jest jej równoległość względem linii średniej.

Parametr Rz odzwierciedla bardzo dokładnie badaną chropowatość, co często jest jego mankamentem. Okazuje się, że każde przypadkowe nadmierne wzniesienie lub wgłębienie, rzutuje w sposób istotny na wynik pomiaru, fałszując ogólny obraz chropowatości.

Można stwierdzić, że dla całościowego rozpoznania chropowatości lepszym jest parametr Ra, natomiast do oceny pola lokalnego właściwszym jest parametr Rz.

W tym miejscu należy zwrócić uwagę, że wg normy PN-EN ISO 4287 symbol Rz oznacza również największą wysokość profilu – wg rys. 5.

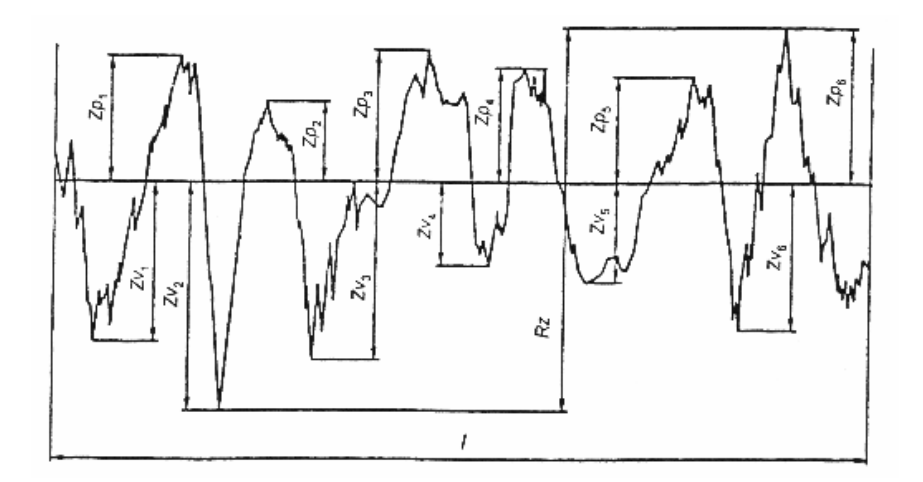

Rys. 5. Największa wysokość profilu Rz, wg PN-EN ISO 4287

Jak widać na rysunku, w tym przypadku parametr Rz jest sumą najwyższego wzniesienia Zp i głębokości najniższego wgłębienia profilu Zv wewnątrz odcinka elementarnego *l*.

Ponieważ w obu przypadkach Rz oznacza zupełnie inne parametry chropowatości, to należy wyraźnie zaznaczać, o który parametr nam chodzi, najlepiej przez podanie numeru normy.

Norma PN-87/M-04251 podaje standardowe wartości parametrów Ra i Rz. Tabela 1 zestawia ze sobą te wartości porównując je dodatkowo z nieaktualnymi już, ale jeszcze czasem spotykanymi na starszych dokumentacjach, oznaczeniami klas chropowatości.

| klasa          | Rz  | Ra      | klasa | Rz      | Ra   |  |  |  |
|----------------|-----|---------|-------|---------|------|--|--|--|
|                |     | $\mu$ m |       | $\mu$ m |      |  |  |  |
| $\mathbf{1}$   | 320 | 80      | 8     | 3,2     | 0,63 |  |  |  |
| $\overline{c}$ | 160 | 40      | 9     | 1,6     | 0,32 |  |  |  |
| 3              | 80  | $20\,$  | 10    | 0,8     | 0,16 |  |  |  |
| $\overline{4}$ | 40  | 10      | 11    | 0,4     | 0,08 |  |  |  |
| 5              | 20  | 5       | 12    | 0,2     | 0,04 |  |  |  |
| 6              | 10  | 2,50    | 13    | 0,1     | 0,02 |  |  |  |
| $\overline{7}$ | 6,3 | 1,25    | 14    | 0,05    | 0,01 |  |  |  |
|                |     |         |       |         |      |  |  |  |

Tabela 1. Porównanie klas chropowatości i parametrów Rz i Ra

Jak widać, dla tej samej klasy chropowatości parametr Ra ma wartość mierzoną w mikrometrach około cztery razy mniejszą od Rz. Wynika to oczywiście ze "spłaszczenia" realnej wysokości chropowatości przez sposób jej obliczania wg metody Ra. Podane w tab. 1 wartości nie oznaczają, że tylko takie można stosować w obróbce skrawaniem. Rzeczywiste, uzyskiwane w obróbce, chropowatości są najczęściej różne. Wymienione wartości mają charakter podobny do tolerancji wymiarowych, są zalecane do stosowania na dokumentacji.

Każdy rodzaj obróbki ma charakterystyczne, możliwe do osiągnięcia klasy chropowatości, podobnie jak i klasy dokładności IT. Tabela 2 podaje orientacyjne parametry Ra związane z poszczególnymi sposobami obróbki.

| Rodzaj obróbki | Chropowatość Ra [µm] |              |             |             |             |             |              |             |             |             |             |             |             |             |
|----------------|----------------------|--------------|-------------|-------------|-------------|-------------|--------------|-------------|-------------|-------------|-------------|-------------|-------------|-------------|
|                | 80                   | 40           | 20          | 10          | 5           | 2,5         | 1,25         | 0,63        | 0,32        | 0,16        | 0,08        | 0,04        | 0,02        | 0,01        |
| kucie          | $\mathbf X$          | $\mathbf{X}$ | $\mathbf X$ |             |             |             |              |             |             |             |             |             |             |             |
| odlewanie      | $\mathbf X$          | $\mathbf X$  | $\mathbf X$ | $\mathbf X$ | $\mathbf X$ | $\mathbf X$ |              |             |             |             |             |             |             |             |
| walcowanie     |                      |              |             | $\mathbf X$ | $\mathbf X$ | $\mathbf X$ | $\mathbf{X}$ |             |             |             |             |             |             |             |
| struganie      |                      | $\mathbf{X}$ | $\mathbf X$ | $\mathbf X$ | $\mathbf X$ | $\mathbf X$ |              |             |             |             |             |             |             |             |
| frezowanie     |                      |              |             | $\mathbf X$ | $\mathbf X$ | $\mathbf X$ | $\mathbf{X}$ |             |             |             |             |             |             |             |
| toczenie       |                      |              |             | $\mathbf X$ | $\mathbf X$ | $\mathbf X$ | $\mathbf X$  | $\mathbf X$ |             |             |             |             |             |             |
| wytaczanie     |                      |              |             | $\mathbf X$ | $\mathbf X$ | $\mathbf X$ | $\mathbf X$  | $\mathbf X$ |             |             |             |             |             |             |
| rozwiercanie   |                      |              |             |             |             |             | $\mathbf X$  | $\mathbf X$ | $\mathbf X$ |             |             |             |             |             |
| szlifowanie    |                      |              |             |             |             |             | $\mathbf X$  | $\mathbf X$ | $\mathbf X$ | $\mathbf X$ |             |             |             |             |
| polerowanie    |                      |              |             |             |             |             |              | $\mathbf X$ | $\mathbf X$ | $\mathbf X$ | $\mathbf X$ | $\mathbf X$ |             |             |
| docieranie     |                      |              |             |             |             |             |              | $\mathbf X$ | $\mathbf X$ | $\mathbf X$ | $\mathbf X$ | $\mathbf X$ | $\mathbf X$ |             |
| dogładzanie    |                      |              |             |             |             |             |              |             |             | X           | $\mathbf X$ | $\mathbf X$ | $\mathbf X$ | $\mathbf X$ |

Tabela 2. Chropowatości uzyskiwane w typowych procesach obróbczych.

Z tabeli 2 wynika, że typowe rodzaje obróbki wiórowej zapewniają uzyskanie chropowatości w granicy Ra = 0,63 µm. Jest to górna granica. W praktyce uzyskuje się najczęściej klasę Ra = 1,25. Docieranie, polerowanie i dogładzanie są rzadko spotykanymi w praktyce warsztatowej sposobami obróbki. Najczęściej stosowanym sposobem wykańczania powierzchni jest szlifowanie do Ra = 0,63, a z tzw. wyiskrzeniem Ra = 0,32. Mówimy oczywiście o szlifowaniu maszynowym, gdyż spotyka się podnoszenie klasy chropowatości poprzez szlifowanie paskiem płótna ściernego na tokarce. Taki sposób podnosi klasę chropowatości, ale kosztem falistości. Zabieg ten można stosować na wyrobach o charakterze ozdobnym, w budowie maszyn jest natomiast niedopuszczalnym.

Pomiar chropowatości może odbywać się zautomatyzowanymi profilografami, mikroskopami lub metodą porównawczą, za pomocą wzorców. Metoda wg wzorców opisana jest w normie PN-85/M-04254 "Struktura geometryczna powierzchni. Porównawcze wzorce chropowatości powierzchni obrabianych." Są to pakiety stalowych próbek reprezentujących różne rodzaje obróbki i typowe dla nich wartości chropowatości – wg rys. 6. Wymaganą jakość i sposób sprawdzania wzorców opisuje Dziennik Urzędowy Miar i Probiernictwa nr 7/1996.

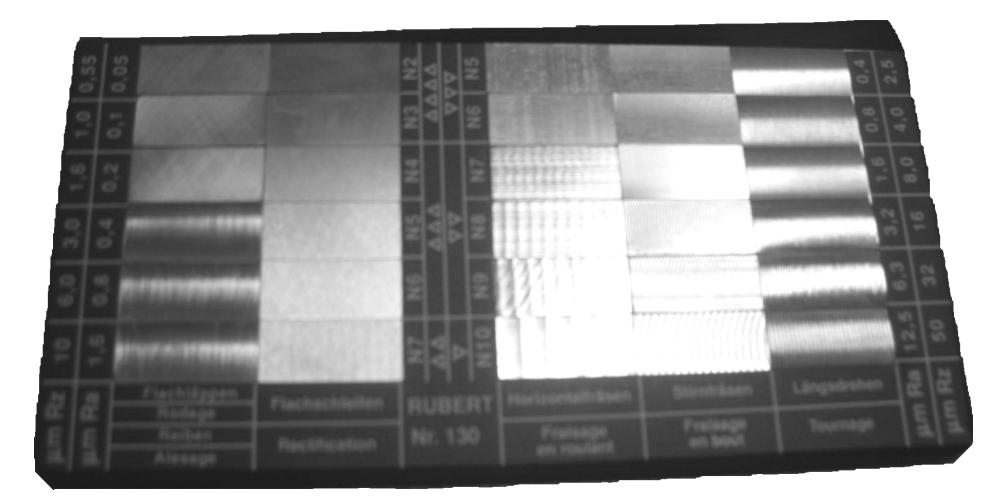

Rys. 6. Zestaw wzorców chropowatości

Ocena chropowatości badanej powierzchni za pomocą wzorców odbywa się poprzez ich przyrównanie i wzrokową ocenę zgodności. Najczęściej żaden ze wzorców nie pasuje idealnie do badanej powierzchni. Wtedy należy oceny dokonać metodą interpolacji, przyrównując dwa sąsiednie, najlepiej pasujące wzorce. Ocena chropowatości przy pomocy wzorców jest sposobem tanim i szybkim. Jednocześnie po pewnym czasie kontroler nabiera w tym względzie takiej wprawy, że bezbłędnie ocenia chropowatość powierzchni "na oko".

Jednak dla dokładnego pomiaru a nie oceny, należy skorzystać z profilografu – rys.7. Elementem pomiarowym jest ostrzowa głowica ślizgowa, która przesuwając się ze stałą prędkością po badanej powierzchni zbiera o niej informacje i przekazuje do analizy w układzie elektronicznym. Opracowuje on najczęściej odchyłki kształtu, falistość i chropowatość. Często oblicza również nośność powierzchni. Dodatkowo, zwykle istnieje możliwość drukowania danych pomiarowych. W/w cechy sprawiają, że jest bardzo użyteczny w przypadku konieczności dokumentowania wyników pomiarów.

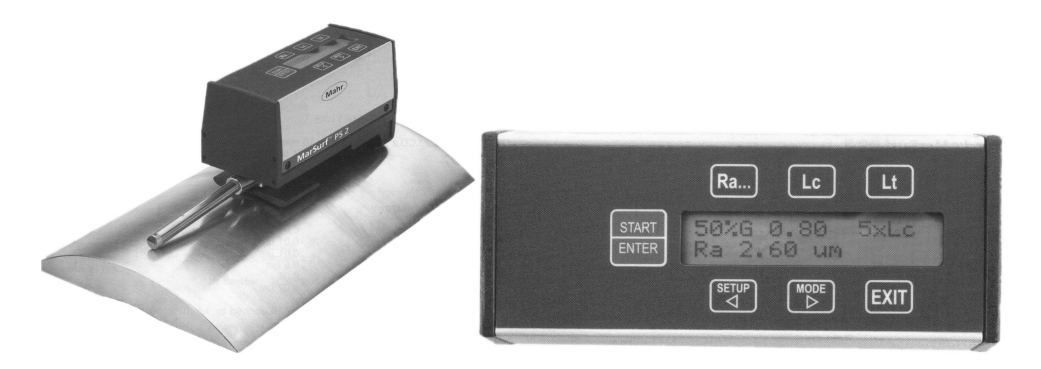

Rys. 7. Pomiar chropowatości profilografometrem i wyświetlacz pomiarów

Norma PN-ISO 1302 "Rysunek techniczny. Oznaczanie struktury geometrycznej powierzchni" podaje sposoby określania chropowatości na rysunkach technicznych. oraz metod jej uzyskiwania. Podstawowe oznaczenia są następujące:

struktura geometryczna powierzchni może być uzyskana za pomocą dowolnej metody obróbki.

 – struktura geometryczna powierzchni moŜe być uzyskana wyłącznie przez zdjęcie materiału przez obróbkę skrawaniem.

 $\mathbb{Q}_1$ G,

Frezować

 $\alpha$ 

 $-$  struktura geometryczna powierzchni powinna być uzyskana za pomoca procesu innego niż usunięcie materiału.

 **–** struktura geometryczna powierzchni powinna zawierać się między chropowatością o wartości  $a_1$  i  $a_2$ .

 $-$  jeżeli chropowatość ma być uzyskana ściśle określonym rodzajem obróbki to należy to dopisać do znaku chropowatości.

To samo dotyczy obróbki cieplnej i cieplno-chemicznej.

Znak chropowatości powinien być skierowany na powierzchnię, której dotyczy. Jeżeli na znaku występuje samo oznaczenie liczbowe, np. 0,63, to znaczy, że mamy do czynienia z parametrem Ra. Chcąc narzucić inny parametr należy to zaznaczyć literowo, np. Rz 0,63.

Każdy rodzaj obróbki pozostawia po sobie charakterystyczne ślady. Jest to tzw. kierunkowość struktury powierzchni. Chcąc zapewnić powierzchni ściśle określoną kierunkowość należy za znakiem umieścić odpowiedni symbol, np:

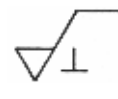

 **–** ślady obróbki prostopadłe do płaszczyzny rzutu powierzchni, dla której symbol jest stosowany,

 **–** ślady obróbki równoległe do płaszczyzny rzutu powierzchni, dla której symbol jest stosowany,

- Χ  **–** ślady obróbki skrzyŜowane w dwóch ukośnych kierunkach względem płaszczyzny rzutu powierzchni, dla której symbol jest stosowany,
- M  **–** ślady obróbki wielokierunkowej,
- $\sqrt{2}$ – ślady obróbki w przybliżeniu współśrodkowe względem środka powierzchni, dla której symbol jest stosowany,
- R  **–** ślady obróbki w przybliŜeniu promieniowe względem środka powierzchni, dla której symbol jest stosowany,
- P  **–** ślady obróbki bez określonego kierunku lub punktowe.

Chropowatość ma pierwszorzędne znaczenie w łożyskach ślizgowych oraz w połączeniach zaciskowych. W łożyskach ślizgowych i innych połączeniach ruchowych chropowatość rzutuje bezpośrednio na trwałość. Szczególnie duża chropowatość elementu twardszego, najczęściej wału jest powodem szybkiego zużywania się panewki, wykonanej przeważnie z brązu lub tworzyw sztucznych.

W połączeniach zaciskowych chropowatość rzutuje na nośność powierzchni łączonych. Pod wpływem nacisków wzajemnych połączonych części, np. wał i koło zębate dochodzi do sprasowania chropowatości i utraty pierwotnego zacisku. Dodatkowo proces ten zwiększają obciążenia dynamiczne, pochodzące od pracy, np. kół zębatych. Zagadnienie to ilustruje norma PN-EN ISO 4287 krzywą udziału materiałowego profilu, tzw. krzywą Abbotta-Firestona, wyznaczoną z przykładowej chropowatości. Norma definiuje udział materiałowy profilu jako iloraz długości materiałowych elementu profilu Ml(c) na zadanym poziomie c i odcinka pomiarowego ln.

$$
Rmr(c) = Ml(c) / ln,
$$

gdzie:

*l* – linia średnia,

*l* – odcinek pomiarowy.

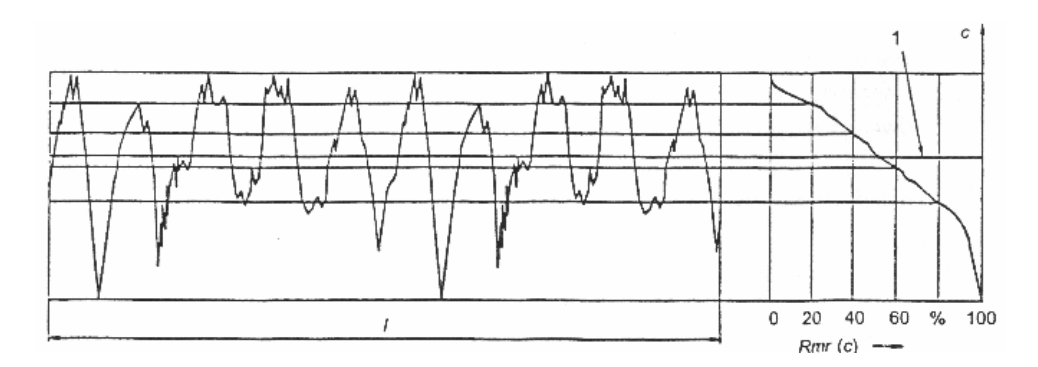

Rys. 8. Krzywa udziału materiałowego profilu

Wykres po prawej stronie jest krzywą udziału materiałowego, zdefiniowaną jako funkcja wysokości cięcia. Rzeczywiście, widzimy, że im głębiej przecinamy profil chropowatości, tym bardziej rośnie udział procentowy pełnego materiału w długości odcinka pomiarowego. Można to przedstawić obrazowo, jako np. obróbkę dogładzającą badanej powierzchni. Im więcej wzniesień zostanie ściętych (wyrównanych), tym powierzchnia staje się pełniejsza materiału. Rośnie jej nośność, czyli wytrzymałość na naciski.

#### **3. Falistość powierzchni**

Falistość powierzchni wg normy PN-89/M-04256/04 "Struktura geometryczna powierzchni. Falistość powierzchni. Terminologia" stanowi zbiór nierówności będący składową powierzchni rzeczywistej o charakterze przypadkowym lub zbliżonym do postaci okresowej, których odstępy znacznie przewyższają odstępy chropowatości powierzchni. Obejmuje zwykle nierówności powstałe w procesie wykonywania powierzchni na przykład w wyniku przypadkowych przemieszczeń narzędzi i przedmiotu.

Norma PN-74/M-04255 "Struktura geometryczna powierzchni. Falistość powierzchni. Określenia podstawowe i parametry" mówi, że stosunek odstępu między wierzchołkami nierówności do ich wysokości jest równy, co najmniej 40.

Profil falistości jest to profil zaobserwowany (zmierzony) wyznaczony w płaszczyźnie prostopadłej do powierzchni nominalnej, na którym nie uwzględnia się odchyłek kształtu i chropowatości.

Linia średnia profilu falistości m<sub>w</sub> – linia, która ma kształt profilu nominalnego i dzieląca profil falistości w ten sposób, że suma kwadratów odległości od tej linii punktów profilu falistości (y<sub>1</sub>, y<sub>2</sub>,... y<sub>n</sub>) w granicach odcinka pomiarowego  $(l_w)$  jest minimalna, rys. 9.

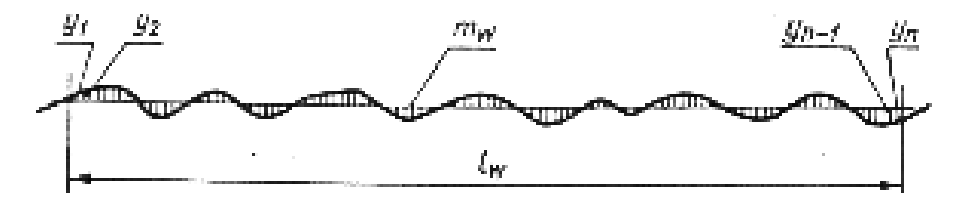

Rys. 9. Linia średnia profilu falistości  $m_w$ 

Parametrem ilościowym profilu falistości jest wysokość falistości Wz. Jest to średnia arytmetyczna pięciu największych wysokości fal  $(W_1, W_2,...W_5)$ , określonych w granicach pięciu jednakowych częściowych (składowych) odcinków pomiarowych  $(l_{w1}, l_{w2}, \ldots l_{w5})$  na długości odcinka pomiarowego falistości (lw) jako odległość między liniami równoległymi do linii średniej i stykającymi się z najwyższym i najniższym punktem jednej fali, wg rys.10.

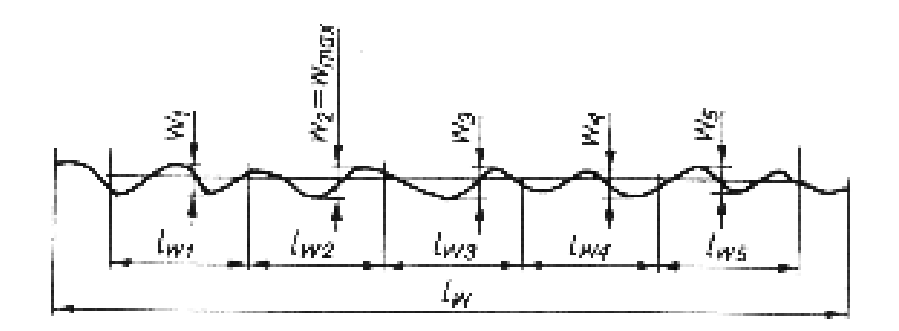

Rys. 10. Wysokość falistości Wz

Zasadę tą określa wzór:

$$
Wz = 1/5 (W_1 + W_2 + W_3 + W_4 + W_5)
$$

Widzimy, że parametr ten jest bardzo zbliżony do parametru Rz chropowatości.

Znormalizowane wartości parametru Wz wynoszą w µm:

| 0,040 | 0,100 | 1,60 | 25,0 |
|-------|-------|------|------|
| 0,050 | 0,20  | 3,20 | 50,0 |
| 0,065 | 0,40  | 6,30 | 100  |
| 0,080 | 0,80  | 12,5 | 200  |

Tabela 3. Parametr podstawowy falistości Wz

Pomiar dużych falistości dokonywać można szczelinomierzem przy pomocy liniału – rys.11.

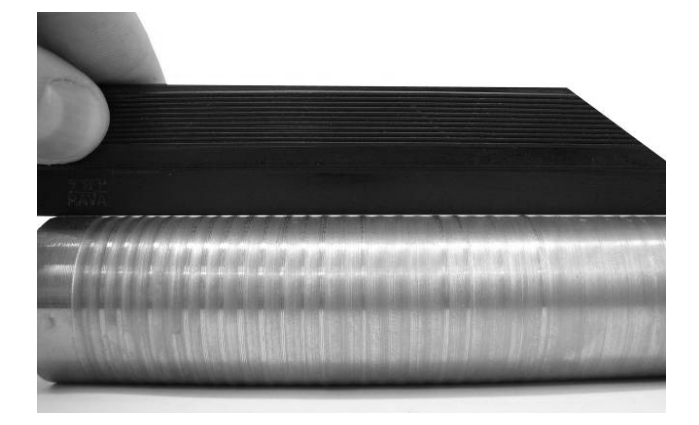

Rys. 11. Ocena falistości liniałem, z możliwością pomiaru szczelinomierzem

Jednak najczęściej pomiaru tego dokonuje się przy pomocy szczeliny wzorcowej – rys.12

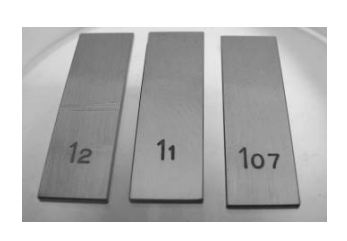

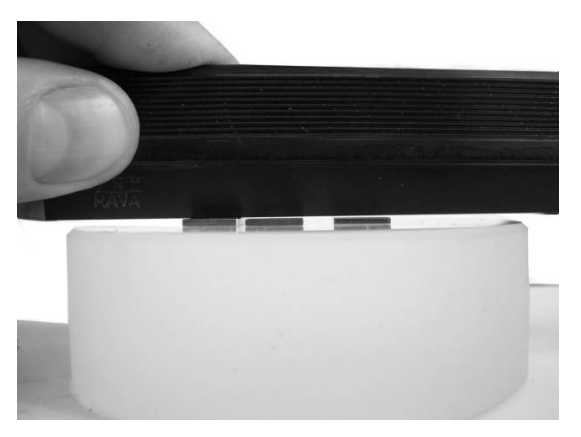

Rys. 12. Pomiar falistości za pomocą szczeliny wzorcowej

Szczeliny wzorcowe, wg rys.12. uzyskano jako różnicę pomiędzy grubością płytki bazowej o grubości 1,2 mm i płytek 1,1 i 1,07 mm. W ten sposób powstały szczeliny 0,1 i 0,13 mm. Dla oceny wielkości szczeliny badanej celowym jest zrealizować dwa lub trzy wymiary dla lepszego wyboru tego właściwego. Oczywiście, szczeliny wzorcowe można tworzyć na dowolnym zestawie płytek wzorcowych, gdyż ważna jest tylko różnica między płytką bazową a pozostałymi.

Falistość jest bardzo szkodliwą cechą powierzchni gdyż znacznie obniża jej nośność w połączeniach pasowanych. W połączeniach uszczelniających, np. pierścienie labiryntowe, simmera, czy o-ringi powoduje przecieki zabezpieczanego medium. Na powierzchniach o małej tolerancji IT jest często wadą nienaprawialną.

#### **\*\*\***

#### **Literatura**

Paczyński P., *Metrologia techniczna*, WPP, Poznań 2003.

#### **Spis norm i przepisów**

Norma PN-87/M-04250 "Warstwa wierzchnia. Terminologia"

Norma PN-EN ISO 4287 "Specyfikacja geometrii wyrobów. Struktura geometryczna powierzchni i metoda profilowa. Terminy, definicje i parametry struktury geometrycznej powierzchni."

Norma PN-89/M-04256/04 "Struktura geometryczna powierzchni. Falistość powierzchni. Terminologia."

- Norma PN-87/M-04251 "Struktura geometryczna powierzchni. Chropowatość powierzchni. Wartości liczbowe parametrów."
- Norma PN-85/M-04254 "Struktura geometryczna powierzchni. Porównawcze wzorce chropowatości powierzchni obrabianych."
- Norma PN-ISO1302 "Rysunek techniczny. Oznaczanie struktury geometrycznej powierzchni."
- Dziennik Urzędowy Miar i Probiernictwa nr 7/1996 r.

# **Spis tabel**

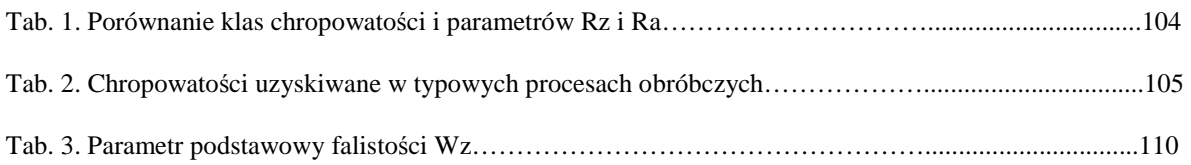

## **Spis rysunków**

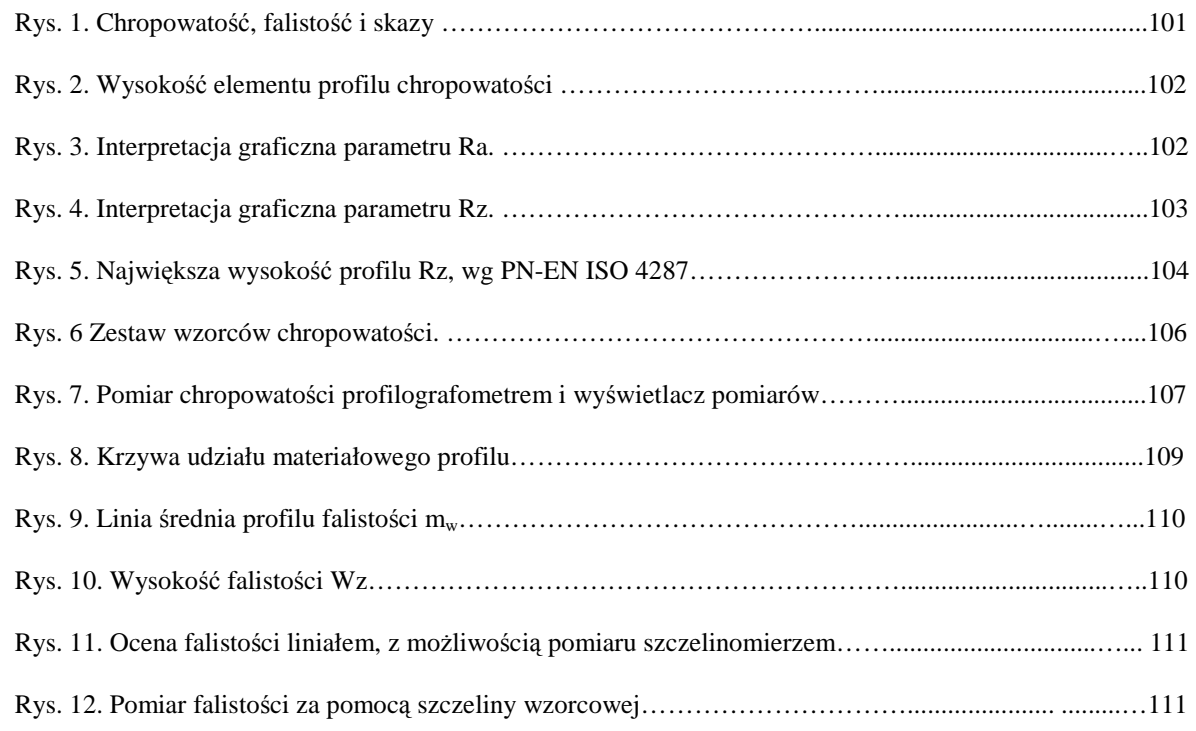